# **Working with YANG Data Models and Instances Using (Mainly)** *pyang*

Ladislav Lhotka *⟨*lhotka@nic.cz*⟩*

20 July 2014

#### Agenda

- *•* Required software,
- *•* Editing YANG modules,
- *• pyang* plugins,
- *•* Preparing a sample instance document,
- *•* DSDL-based validation of instance documents,
- *•* Converting XML instance documents to JSON.

An extended version of this tutorial is available at *https://code.google.com/p/pyang/wiki/Tutorial*

#### Required Software

*• pyang*

*https://code.google.com/p/pyang/*

*•* Libxml2 tools (*xmllint*, *xsltproc*). Packages available for most operating systems and distributions.

*http://www.xmlsoft.org/*

#### **Optional:**

*• Jing* and *Trang*

*https://code.google.com/p/jing-trang/*

*• GNU Emacs* or *Aquamacs*

#### About *pyang*

Command-line tool written in Python, XSLT and sh/bash.

Extensible via plugins.

Project site: *https://code.google.com/p/pyang/*

Under active development, new plugins and bugfixes only available in SVN.

Last stable version: 1.4.1 (2013-11-11).

**RTFM:** Unix man pages

- *•* pyang (1)
- *•* yang2dsdl (1)

### Editing YANG Modules

Commercial editors and development environments exist but standard editors mostly suffice.

Special support for popular editors:

*http://www.yang-central.org/twiki/bin/view/Main/YangTools*

- *• Emacs* yang-mode
- *• Vim* syntax file

With Emacs and nXML mode, it is also quite effective to use YIN syntax as the source format, see

*https://gitlab.labs.nic.cz/labs/yang-tools/wikis/editing\_yang*

## Turing Machine

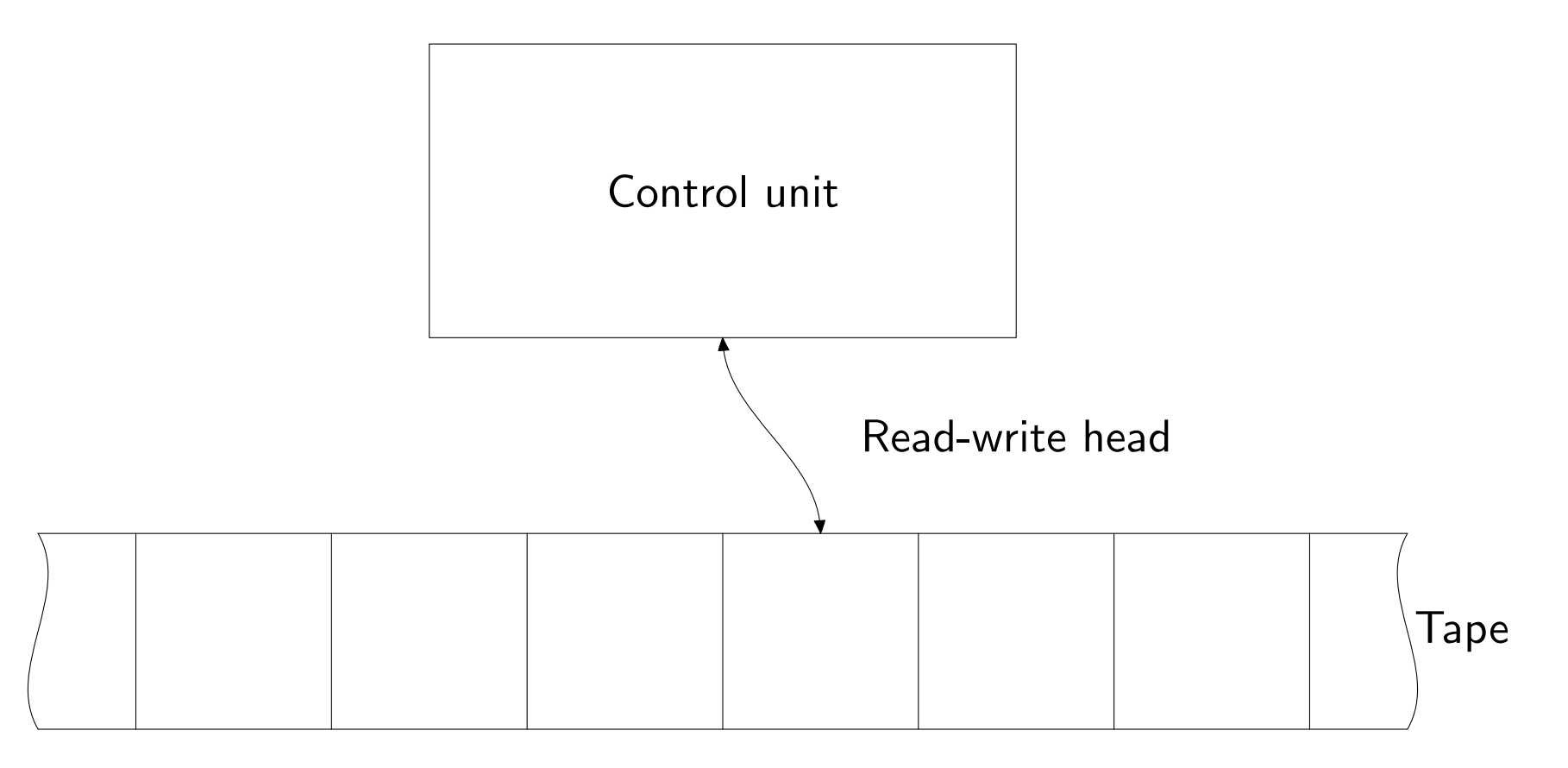

YANG module: turing-machine.yang

## Checking Module Correctness

\$ pyang turing-machine.yang

Validation according to RFC 6087 rules: \$ pyang --ietf turing-machine.yang

#### Plugins

Conversions to various formats, activated with -f.

Most plugins have specific command-line switches and arguments.

- *•* yin, yang YIN and YANG syntax
- *•* dsdl DSDL hybrid schema (RFC 6110)
- *•* xsd W3C XML Schema (incomplete, deprecated)
- *•* tree schema tree (ASCII art)
- *•* xmi, uml UML diagrams
- *•* jstree HTML/JavaScript YANG browser
- *•* hypertree Hyperbolic YANG browser, to be used with Treebolic
- *•* jsonxsl, jtox XML↔JSON instance document conversion
- *•* sample-skeleton skeleton of a sample instance document

#### TM Schema Tree

\$ pyang -f tree turing-machine.yang

Help on tree symbols:

\$ pyang --tree-help

```
state data
configuration
RPC
notification
         module: turing-machine
            +--rw turing-machine
               +--ro state state-index
               +--ro head-position cell-index
               +--ro tape
                  | +--ro cell* [coord]
                    | +--ro coord cell-index
                    | +--ro symbol? tape-symbol
               +--rw transition-function
                  +--rw delta* [label]
                    +--rw label string
                    +--rw input
                       | +--rw state state-index
                       | +--rw symbol tape-symbol
                    +--rw output
                       +--rw state? state-index
                       +--rw symbol? tape-symbol
                       +--rw head-move? head-dir
         rpcs:
            +---x initialize
               | +--ro input
                  | +--ro tape-content? string
            +---x run
         notifications:
            +---n halted
               +--ro state state-index
                                                        leaf type
                                                        list key
                                                        optional node
```
#### UML Diagram

\$ pyang -f uml -o tm.uml turing-machine.yang \ > --uml-no=stereotypes,annotation,typedef

Conversion to PNG:

\$ plantuml tm.uml

#### turing-machine

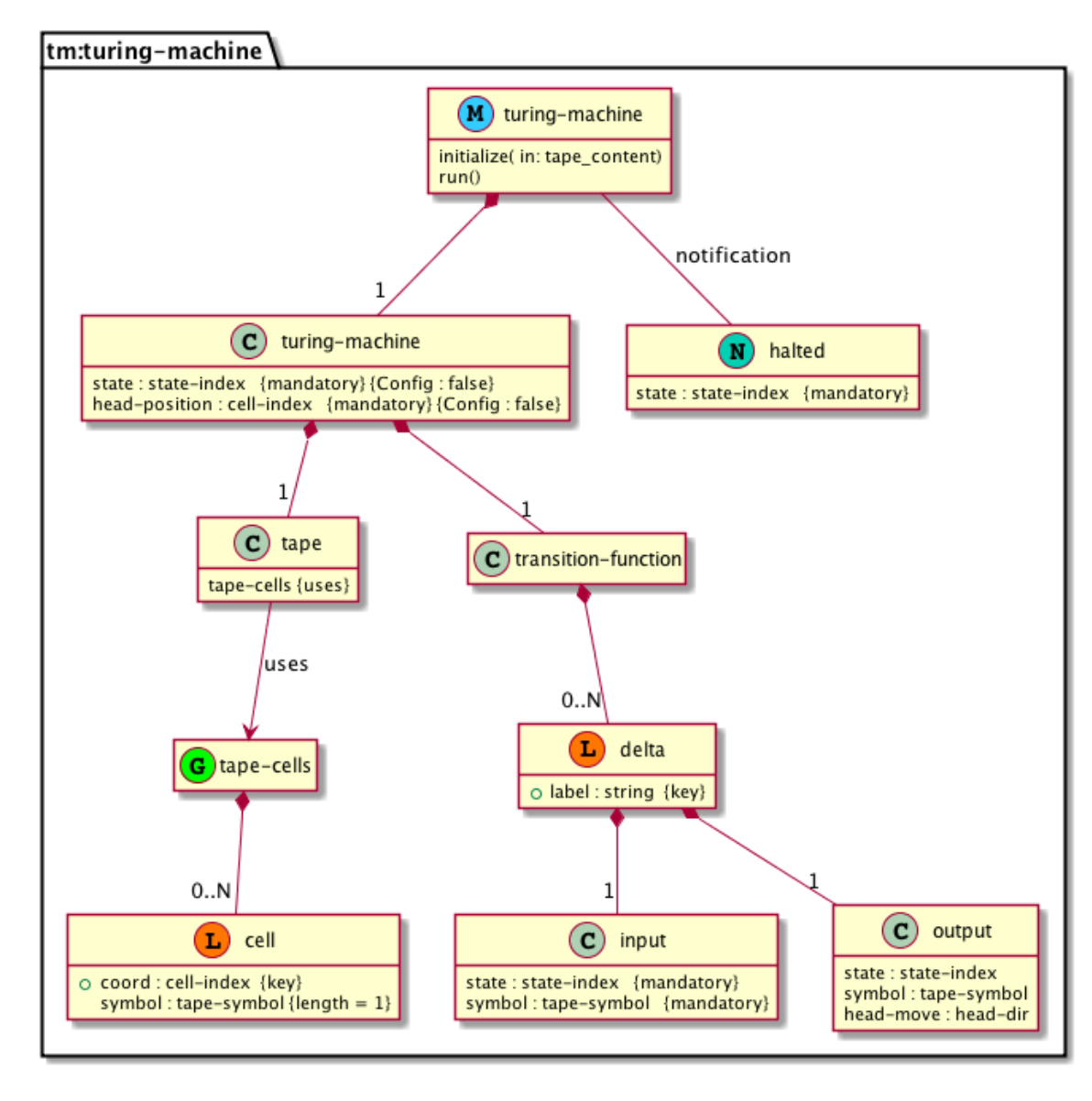

UML Generated: 2014-07-18 12:50

#### DSDL Schemas

DSDL = Document Schema Definition Languages

International Standard ISO/IEC 19757, see *http://dsdl.org*.

RFC 6110 defines the mapping of YANG data models to three schemas of the DSDL family:

- *•* RELAX NG schema (grammar) and types
- *•* Schematron semantic constraints
- *•* DSRL (Document Schema Renaming Language) defaults

```
$ yang2dsdl -t config turing-machine.yang
== Generating RELAX NG schema './turing-machine-config.rng'
Done.
== Generating Schematron schema './turing-machine-config.sch'
Done.
== Generating DSRL schema './turing-machine-config.dsrl'
Done.
```
#### Target for DSDL Schemas

DSDL schemas can be generated for different target document types selected by the -t option:

- data configuration&state data, encapsulated in  $\langle$ nc:data> (default).
- config configuration data, encapsulated in  $\langle$ nc:config>
- *•* get-reply complete reply to NETCONF *get* operation,
- *•* get-config-reply reply to *get-config* operation,
- *•* edit-config *edit-config* message,
- *•* rpc RPC request defined in the data model,
- *•* rpc-reply RPC reply defined in the data model,
- *•* notification event notification defined in the data model.

#### Preparing Sample XML Instance Document

In an I-D describing a data model, it is often useful to include a sample document showing instance data such as the contents of a configuration datastore.

- 1. Generate a skeleton document:
	- \$ pyang -f sample-skeleton turing-machine.yang \
	- > --sample-skeleton-annotations --sample-skeleton-doctype=config | \
	- > xmllint -o turing-machine-config.xml --format -

The skeleton document has to be edited!

- 2. Convert the RELAX NG schema to the compact syntax:
	- \$ trang -I rng -O rnc turing-machine-config.rng turing-machine-config.rnc
- 3. Load turing-machine-config.xml into *Emacs*.

#### Schema-based Validation

#### use pre-generated schemas schema name base use *jing* and **XML** instance to validate

\$ yang2dsdl -s -j -t config -b turing-machine -v turing-machine-config.xml == Using pre-generated schemas == Validating grammar and datatypes ... turing-machine-config.xml validates. == Adding default values... done. == Validating semantic constraints ... No errors found.

Without -j, *xmllint* is used by default for RELAX NG validation – it works, too, but often gives inferior/wrong error messages.

#### DSDL Validation Procedure

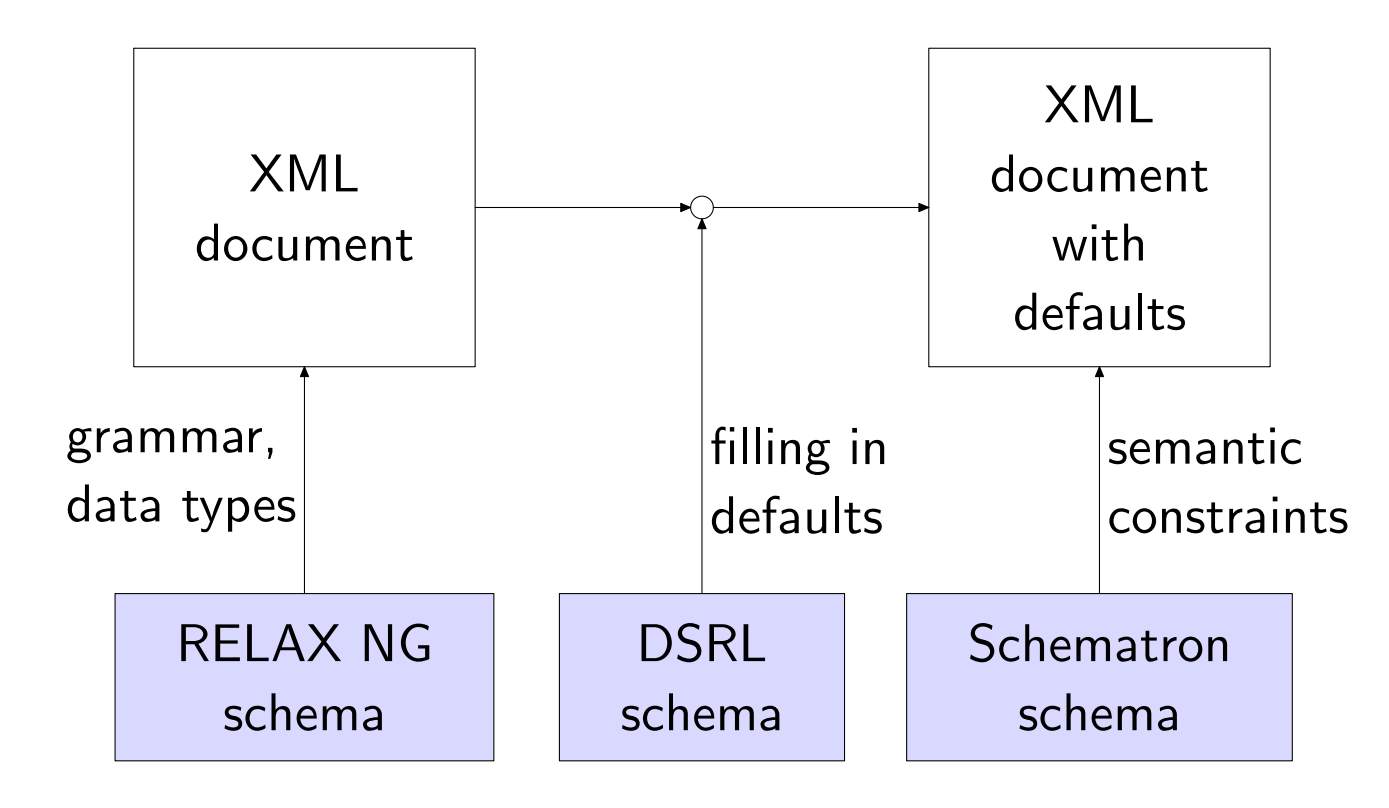

#### Converting XML Instances to JSON

XML↔JSON mapping is defined in *draft-ietf-netmod-yang-json-00*. JSON is optional media type in RESTCONF: *http://tools.ietf.org/html/draft-ietf-netconf-restconf-01*

1. Generate XSLT 1.0 stylesheet with jsonxsl plugin:

\$ pyang -f jsonxsl -o tmjson.xsl turing-machine.yang

- 2. Apply the stylesheet to a valid XML instance document:
	- \$ xsltproc tmjson.xsl turing-machine-config.xml

The same stylesheets works for **all** document types.

The jtox plugin performs the opposite conversion.

#### Further Information

1. NETMOD WG:

*http://datatracker.ietf.org/wg/netmod/documents/*

2. NETCONF Central

*http://www.netconfcentral.org/*

3. *pyang* wiki

*https://code.google.com/p/pyang/w/list*

4. YANG Central

*http://www.yang-central.org/twiki/bin/view/Main/WebHome*